弊社システムをご利用のお客様へ ホットな情報・ホッとする話題をお届けいたします

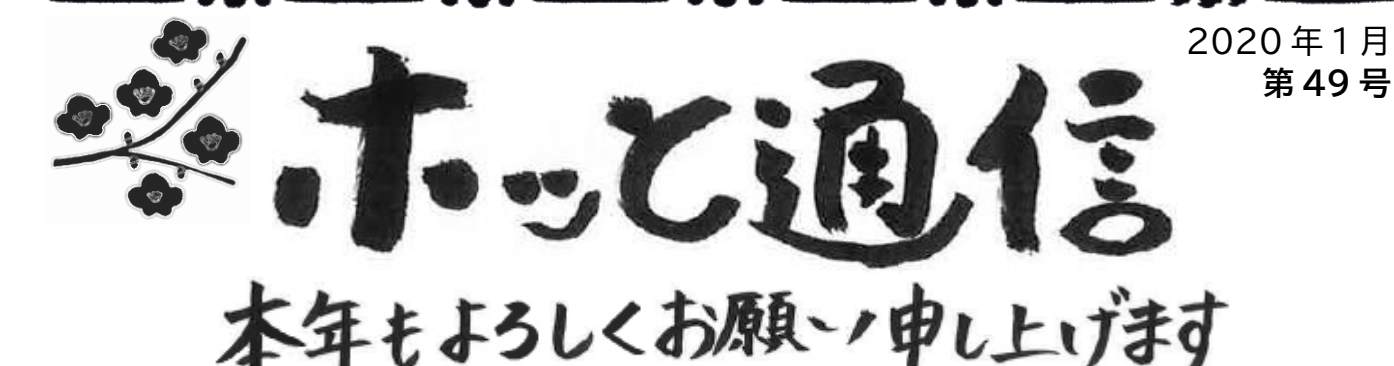

昨年中は本紙をお読みいただき、またご感想・ご意見をお寄せいただき 誠にありがとうございました

本年も引き続きご愛読くださいますよう宜しくお願い申し上げます

~ホッと通信について~ 弊社ソフトの活用例や新機能のご紹介、法改正やパソコン関連の情報発信に 加えて、ホッと一息ついていただけるような話題もお送りしています。

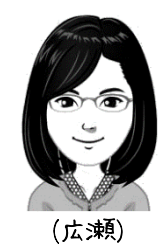

バックアップチェックが表示されたら

さて、今年最初のご案内はバックアップについてです。長期連休明けにはバックアップ のお問合せが多く寄せられます。

弊社ソフトをご利用いただく際にはバックアップを毎日実行することを推奨しているた め(\*)、一定期間バックアップを実行していないと、バックアップ端末で下記のチェック 画面が表示されます。 (\*)クラウド型バックアップなどをお使いの場合を除きます。

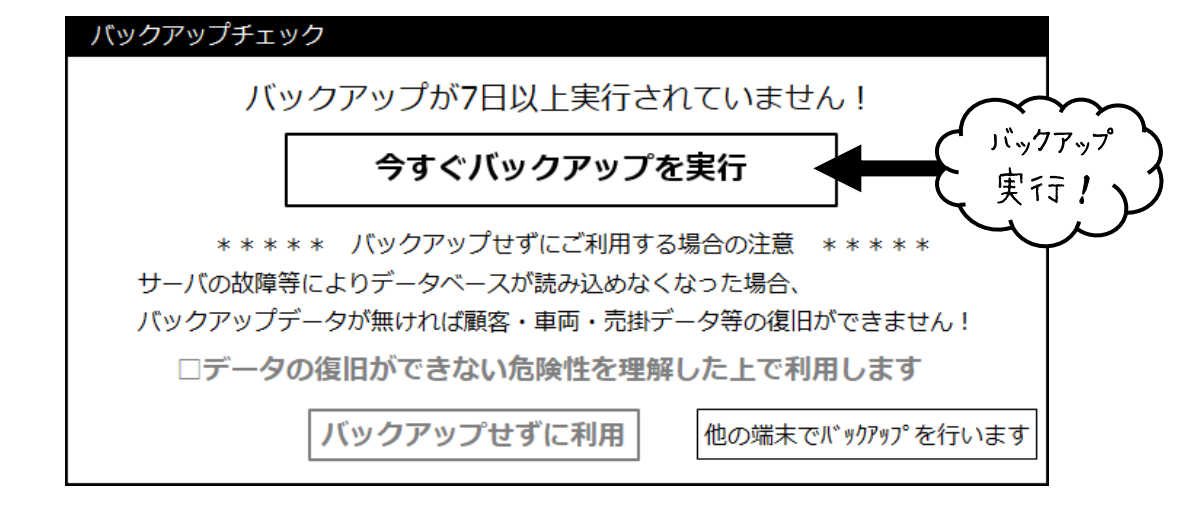

この画面が表示されましたら、バックアップを実行してからお使いください。

(次ページへ続きます→)

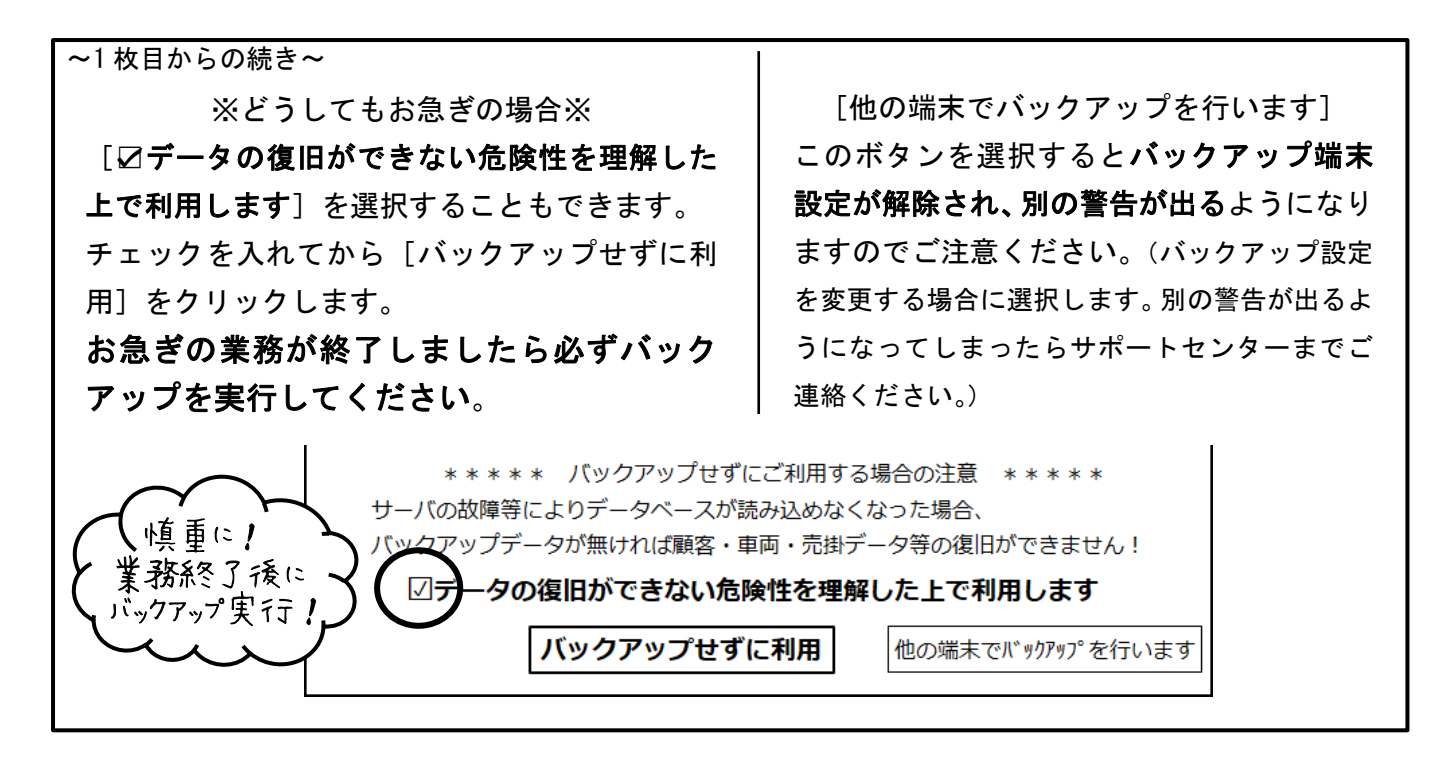

いつもお世話になっております。 根 崖 です。 本 年 もどうぞ 宜 しくお願い つまします。 今年の初詣は我が家の愛犬 小太郎と一緒に善光寺に行ってきました! ペットは撞内に入れない丰社仏閣が多いですが、 善光 丰はしっかりリードを つける等ルールを守ればO K とのことで今回初挑戦です。

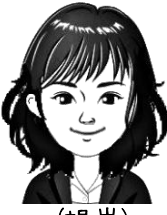

三が日過ぎだったので行うなになるほどの人出ではなかったのですが、山門近く からは人通りが少ない道を歩いて本堂へ。さすがに本堂には入れないので小太郎には近くで 待播もしてもらい、 代わりに和がしっかりお参りしてきました! 人込みずパニックになることもなく お利口にしていましたが、 帰りはとにかく早く安心できるところに行ききたかったようでグイグイ歩いてくれ ました(^^;)今年 も小太郎と一緒にいろいろなところに出かけたいと思います! (根岸)

@&#&###&&##&#@&#&###&###&

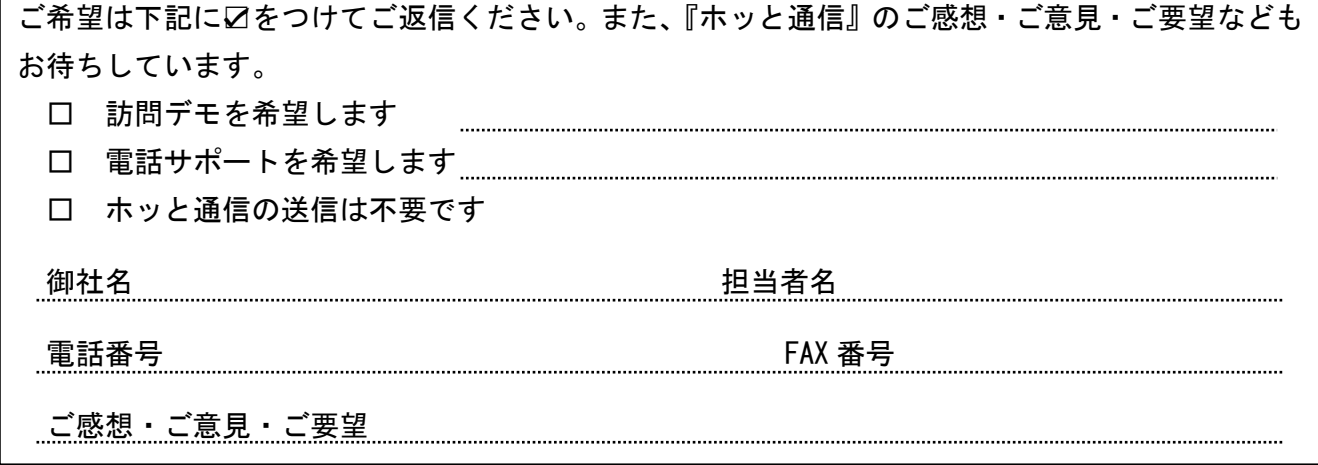

## >K ディーアイシージャパン株式会社 www.dicjapan.co.jp/

自動車整備システム〈新一等書記官〉〈切札〉操作方法・ホッと通信に関するお問い合わせ TEL 0120-026-255 FAX 0120-026-225(日曜・祝日を除く)